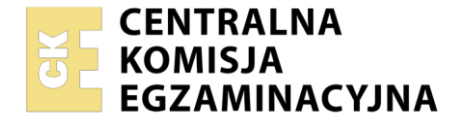

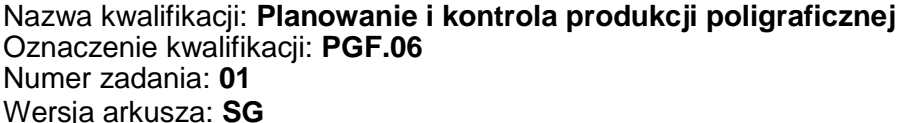

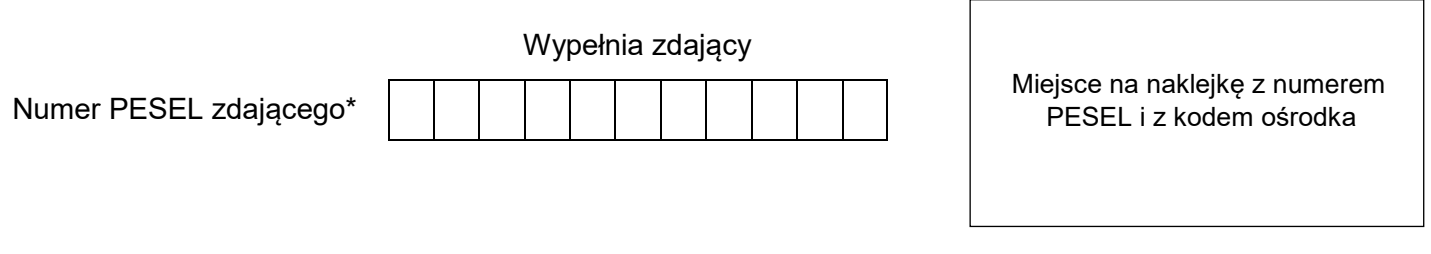

Czas trwania egzaminu: **180** minut. PGF.06-01-22.01-SG

# **EGZAMIN ZAWODOWY Rok 2022 CZĘŚĆ PRAKTYCZNA**

**PODSTAWA PROGRAMOWA 2019**

# **Instrukcja dla zdającego**

- 1. Na pierwszej stronie arkusza egzaminacyjnego wpisz w oznaczonym miejscu swój numer PESEL i naklej naklejkę z numerem PESEL i z kodem ośrodka.
- 2. Na KARCIE OCENY w oznaczonym miejscu przyklej naklejkę z numerem PESEL oraz wpisz:
	- swój numer PESEL\*,
	- oznaczenie kwalifikacji,
	- numer zadania.
	- numer stanowiska.
- 3. Sprawdź, czy arkusz egzaminacyjny zawiera 5 stron i nie zawiera błędów. Ewentualny brak stron lub inne usterki zgłoś przez podniesienie ręki przewodniczącemu zespołu nadzorującego.
- 4. Zapoznaj się z treścią zadania oraz stanowiskiem egzaminacyjnym. Masz na to 10 minut. Czas ten nie jest wliczany do czasu trwania egzaminu.
- 5. Czas rozpoczęcia i zakończenia pracy zapisze w widocznym miejscu przewodniczący zespołu nadzorującego.
- 6. Wykonaj samodzielnie zadanie egzaminacyjne. Przestrzegaj zasad bezpieczeństwa i organizacji pracy.
- 7. Po zakończeniu wykonania zadania pozostaw arkusz egzaminacyjny z rezultatami oraz KARTĘ OCENY na swoim stanowisku lub w miejscu wskazanym przez przewodniczącego zespołu nadzorującego.
- 8. Po uzyskaniu zgody zespołu nadzorującego możesz opuścić salę/miejsce przeprowadzania egzaminu.

#### *Powodzenia!*

*\* w przypadku braku numeru PESEL – seria i numer paszportu lub innego dokumentu potwierdzającego tożsamość*

Układ graficzny © CKE 2020

# **Zadanie egzaminacyjne**

Opracuj *Schemat blokowy procesu technologicznego* wykonania broszury, uwzględniając poszczególne operacje procesu technologicznego w odpowiedniej kolejności ich wykonywania z podziałem na etapy produkcji.

Wypełnij *Kartę technologiczną* dotyczącą zamówienia, zgodnie z podanymi parametrami technologicznymi broszury i założeniami produkcyjnymi.

Parametry technologiczne broszury:

- format broszury: A5,
- ilość stron: 32,
- kolorystyka:  $4 + 4$  (CMYK),
- oprawa: zeszytowa (2 zszywki),
- $\quad$  podłoże drukowe: papier dwustronnie powlekany o gramaturze 90 g/m $^2,$
- nakład: 5 000 egz.

Założenia produkcyjne:

- plik PDF (broszura.pdf) w jakości "do druku" został dostarczony przez klienta,
- zaplanuj wykorzystanie naświetlarki CtP,
- wykorzystaj: 4-kolorową maszynę offsetową o maksymalnym formacie zadruku B1, pełnoformatową złamywarkę, automatyczną linię do oprawy zeszytowej (maszyna zbierająco-szyjąca z trójnożem),
- wykorzystaj papier zakupiony w formacie SRA1 (640 mm × 900 mm),
- załóż 5% naddatku technologicznego, w tym 3% na procesy drukowania i 2% na procesy introligatorskie,
- pakowanie w papier pakowy po 100 szt.,
- obliczenia dotyczące podłoża drukowego zaokrąglij do pełnych kilogramów "w górę".

Wypełnij *Kartę kalkulacji,* wykonując niezbędne obliczenia zmierzające do określenia całkowitego kosztu wykonania zamówienia.

Do obliczeń przyjmij następujące dane:

- koszt wydruku próbnego formatu SRA5 10,00 zł,
- koszt wykonania formy drukowej (wraz z impozycją) 55,00 zł,
- koszt jednostronnego zadrukowania arkusza w jednym kolorze 0,05 zł,
- koszt jednego złamu 0,01 zł,
- koszt jednej zszywki 0,02 zł,
- koszt zbierania składek i krojenia do formatu A5 całego nakładu 500,00 zł,
- koszt 1 kilograma podłoża drukowego 4,00 zł,
- koszt liczenia i pakowania całego nakładu 50,00 zł.

## **Czas przeznaczony na wykonanie zadania wynosi 180 minut.**

## **Ocenie podlegać będą 3 rezultaty:**

- schemat blokowy procesu technologicznego,
- karta technologiczna,
- karta kalkulacji.

## **SCHEMAT BLOKOWY PROCESU TECHNOLOGICZNEGO**

Nazwa pracy:

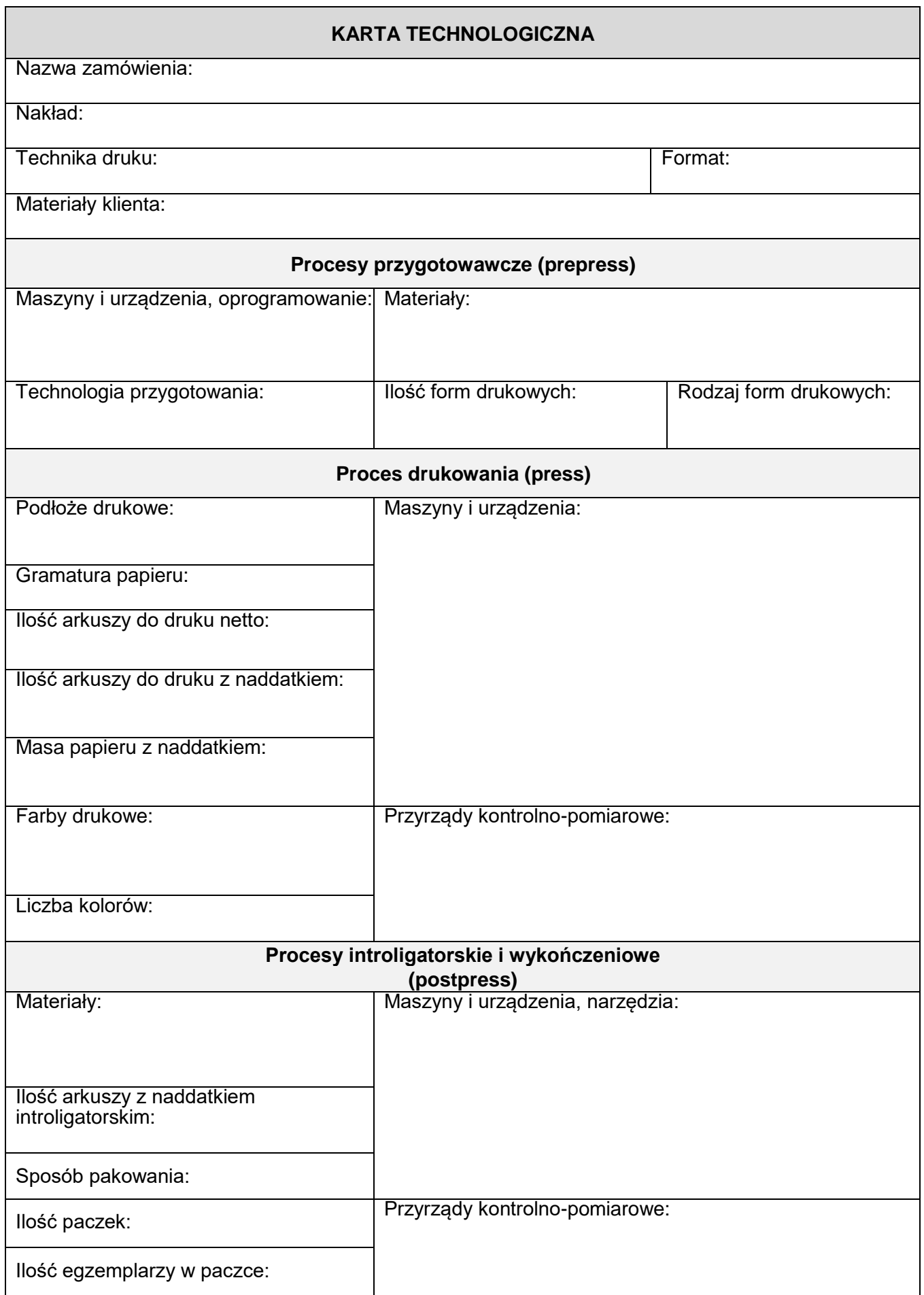

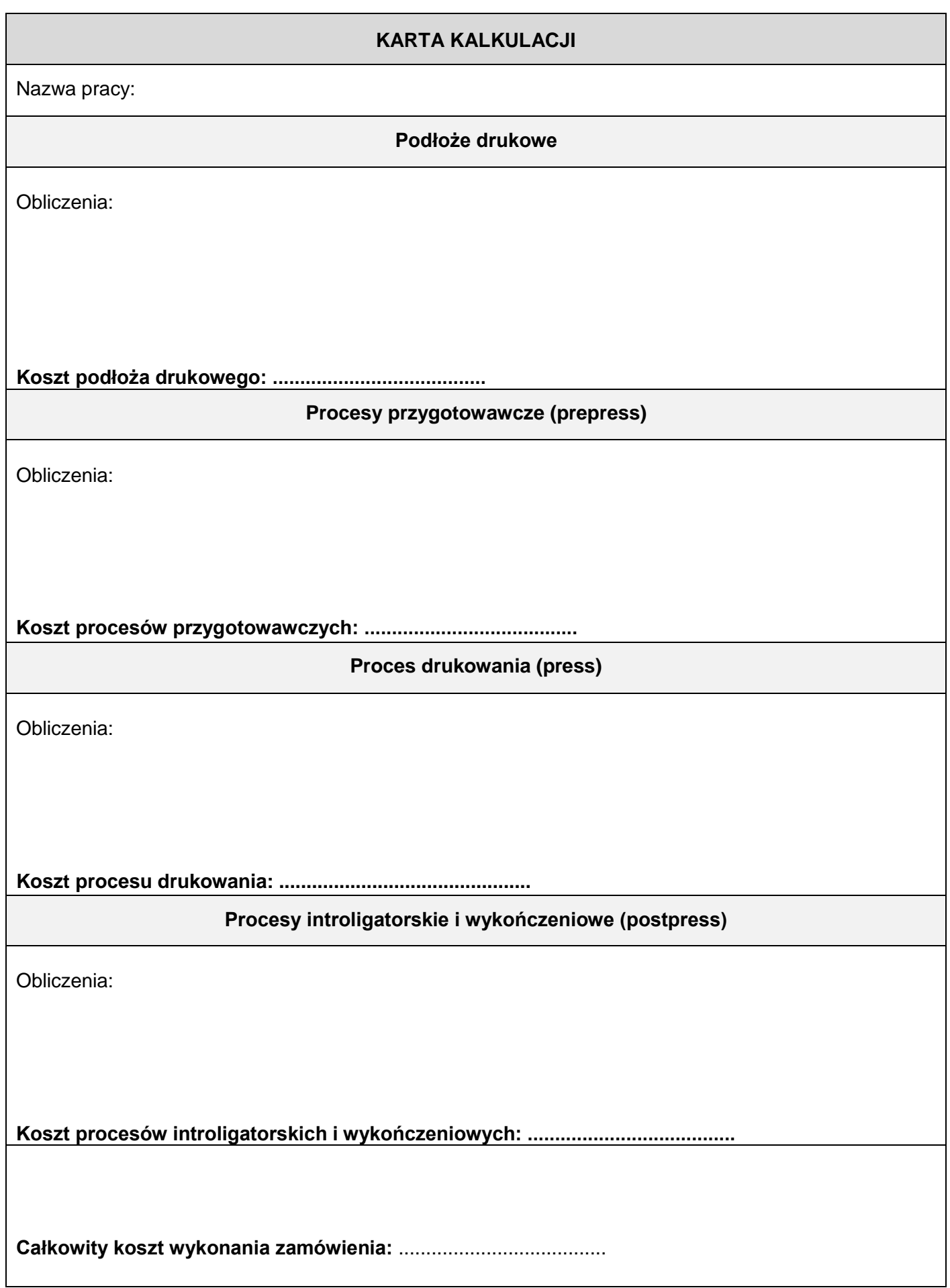